# KØBENHAVNS EJENDOMME KULTUR- OG FRITIDSFORVALTNINGEN

**VEDLIGEHOLDELSESPLAN 2011** 

28. juni 2010

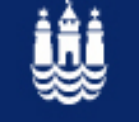

**Notat** 

# 1. Indledning

Københavns Eiendomme specificerer i nærværende notat, hvilke vedligeholdelsesopgaver, der planlægges udført i 2011 i grundbudgettet 2011.

# 2. Baggrund og forudsætninger

Den økonomiske ramme er 211 mio. kr. til vedligeholdelse af kommunens ejendomme i forbindelse med vedtagelse af kommunes budget for 2011.

Da behovet er væsentligt større end den afsatte ramme, vil der være mange vigtige vedligeholdelsesopgaver, der ikke bliver udført i 2011.

Vedligeholdelsesplanen er udarbejdet på baggrund af bygningssyn og energimærkningsordningen (EMO). Yderligere er bidrag til forslag til vedligeholdelsesplanen indhentet fra Drift & Service og Projekt & Bygherre internt i Københavns Ejendomme, driftspartnerskaberne samt fra bestillernehederne i forvaltningerne.

# 2.1. Snitflader på vedligeholdelsesområdet

Fordelingen af ansvaret mellem Københavns Ejendomme og forvaltningerne for vedligeholdelse af ejendommene følger overordnet set en traditionel lejer-/udlejermodel, if nedenstående:

# Lejer - f.eks. en institution - har ansvar for

- o al indvendig vedligeholdelse
- o personbetjente tekniske anlæg, stikkontakter, blandingsbatterier og lignende

Udlejer - Københavns Ejendomme - har ansvar for

- o udvendia vedligeholdelse, klimaskærm, fx tag, facader, vinduer, tagrender, nedløb og fundament
- o vedligeholdelse af terræn, fx udearealer med eller uden belægninger
- o kloakker oa dræn
- o diverse tekniske forsyningsanlæg
- o udvalgte indvendige renoveringer, fx køkkener, toiletter og bade- og omklædningsrum

# 2.2. Prioriteringsgrundlaget

Udmøntning af grundbudget 2011 tager afsæt i følgende principper:

- o Vedligehold som følge af sikkerheds- og myndighedskrav
- o Akut vedligehold (bygningerne skal fungere)

Øvrige midler er prioriteret efter:

- o Ejendomme til beboelse i 24 timer i døgnet er opprioriteret
- o Funktionskrav og forebyggende vedligehold med udgangspunkt i "Værst først"
- o Forvaltningernes planer for bygningernes anvendelser

Sidstnævnte prioritet tager hensyn til, om en forvaltning påtænker fraflytning, ombygning eller modernisering af en ejendom. Eksempelvis vil en ejendom, der påtænkes fraflyttet, ikke blive prioriteret, før de fremtidige planer for eiendommen kendes.

I 2011 giver grundbudgettets rammer alene mulighed for at udføre vedligehold som følge af sikkerheds- og myndighedskrav.

Københavns Ejendomme udmønter grundbudget 2011 i konkrete vedligeholdelsesprojekter, der er opstillet i prioriteret rækkefølge på medsendte pdf-fil.

De prioriterede (og nummererede) aktiviteter, der står nederst på listen (med højest nummer), vil først blive omfattet af en eventuel omprioritering.

Københavns Eiendomme kan vælge at omprioritere projekterne, hvis der opstår akutte vedligeholdelsesopgaver eller hvis der fremkommer vedligeholdelsesopgaver, der er mere presserende end de projekter, der er anført i prioriteret rækkefølge.

Københavns Ejendomme vil i 3. kvartal 2011 orientere Borgerrepræsentationen om de omprioriteringer, der er foretaget ud fra ovenstående kriterier. Københavns Ejendomme vil desuden, ved budgetårets afslutning, orientere Borgerrepræsentationen om de konkrete udførte drifts- og vedligeholdelsesarbejder, der er udført. Orienteringerne til Borgerrepræsentationen vil også tilgå forvaltningernes bestillerenheder.

# 3. Specifikation af grundbudget 2011

Grundbudgettet 2011 til vedligeholdelse er på 211 mio. kr. og fordeles som vist i nedenstående skemaer (alle tal er i hele 1.000 kr. og excl. moms)

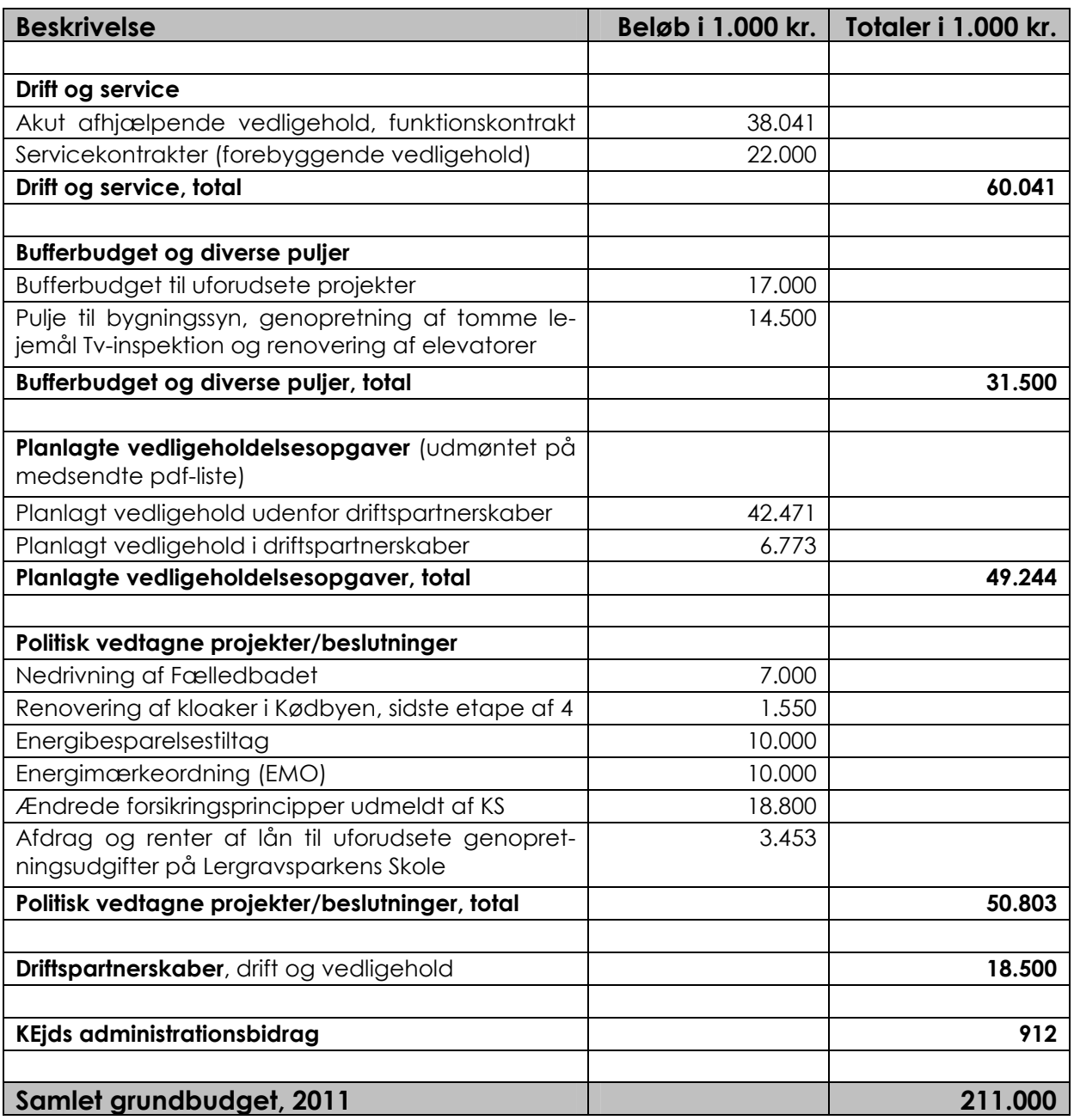

Drift og service omfatter:

- o Afhjælpende vedligeholdelse, dvs. vedligeholdelsesarbejder, som udføres for at afhjælpe akut skade eller svigt. Denne form for vedligehold omfatter reparation eller udskiftning af defekte komponenter.
- o Pulje til serviceaftaler (typisk på varme- og ventilationsanlæg, elevatorer m.m.)
- o Pulje til reparation efter hærværk

# Bufferbudget og diverse puljer omfatter:

- o Erfarinasmæssiat vil der i løbet af året opstå behov for at udføre nye vedligeholdelsesarbeider. der har samme karakter som de planlagte opgaver, og der afsættes derfor en pulje hertil
- o Håndtering af uforudsete større afhicelpende aktiviteter, fx skimmelsvamp og myndighedspåbud
- o Udgifter til rådgiverydelser
- o Bygningssyn, herunder udbud og opstartsudgifter
- o Investeringer som indretning af tomme lejemål med henblik på udlejning
- o Tv-inspektion af kloaker, akutte kloakarbejder og pulje til renovering af elevatorer

# Planlaat vedligehold omfatter:

- o Myndighedspåbud. Der er modtaget myndighedspåbud i relation til nye regler og love, f.eks. krav fra Sikkerhedsstyrelsen vedr, etablering af HPFI anlæg. Denne type af aktiviteter nedbringer ikke vedligeholdelsesefterslæbet
- o Forebyggende vedligeholdelse, dvs. vedligeholdelse, som fastholder bygningsdelen på et normalt vedligeholdelsesniveau
- o Genopretning, dvs. udskiftning af bygningsdele der er nedbrudte og ikke kan vedligeholdes, fx vinduesrammer, der er rådnet

# Politisk vedtaane projekter/beslutninger omfatter:

o De projekter/beslutninger, som er prioriteret og vedtaget af det politiske system. Københavns Ejendomme er således blevet pålagt at gennemføre de anførte projekter/beslutninger.

# Dritspartnerskaber omfatter:

Midler til akut, forebyggende og genoprettende vedligehold i de fire driftspartnerskaber.

# 3.1. Fordeling af planlagt vedligehold i henhold til forvaltning

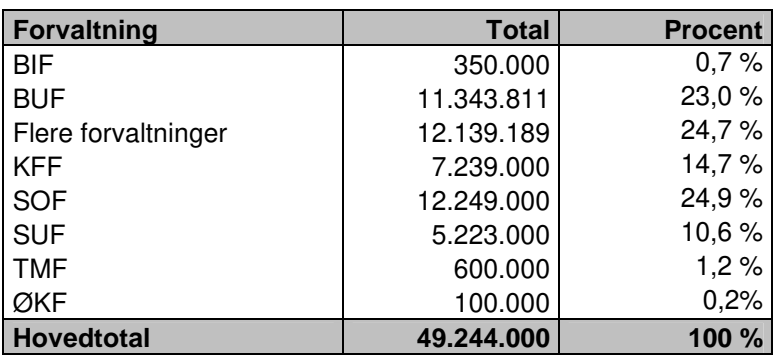

"Flere forvaltninger" dækker over vedligeholdelsesaktiviteter på ejendomme, der huser flere lejere. De konkrete opgaver ses på medsendte pdf-fil.

#### 3.2. Aktiviteter, der er planlagt udført på folkeskoler

Såfremt der i forbindelse med budgetforhandlingerne for 2011 gives bevilling til fortsættelse af genopretningsplan for folkeskoler (GOPF) vil følgende projekter ikke blive udført via grundbudgettet for 2011, men via GOPF-bevillingen.

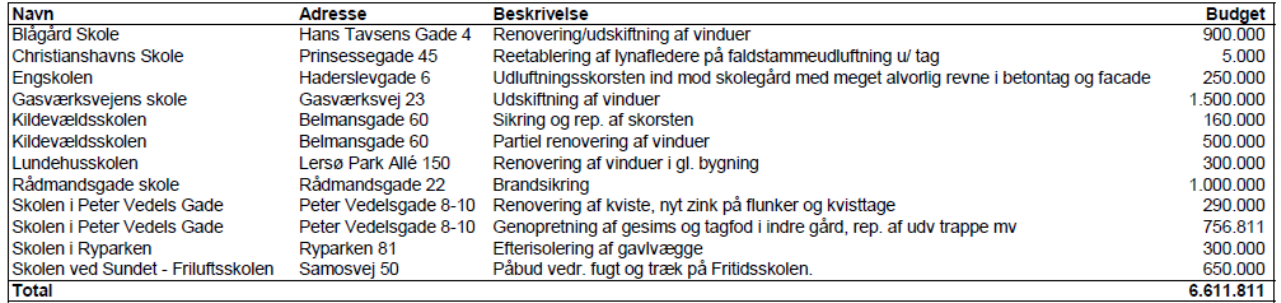

Ovenstående projekter vil i tilfælde af en GOPF-bevilling blive erstattet af nye opgaver efter samme prioriteringsprincipper.

#### 3.3. Høringsperioden

I høringsperioden arbejder KEjd fortsat på kvalitetssikring af vedhæftede materiale, hvorfor der kan ske ændringer.

28. juni 2010